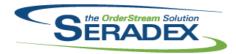

## **Seradex OrderStream**

## Technical Release Notes January 2015

| GenericHist<br>6.4.12 | <b>dII</b><br>01/30/2015               | I1501025 | An adjustment has been made to the smart finder form ensuring that Tools' export functionality will no longer try to call excel save method.                                 |
|-----------------------|----------------------------------------|----------|----------------------------------------------------------------------------------------------------|
| InventoryAc           | djustment.dll<br>02/04/2015            | I1501050 | Corrected the dynamic query that processes the information from the Excel Physical Count Sheet when trying to adjust multi-dimensional inventory (width-length items).       |
| InventoryTr<br>6.4.61 | ansfer.dll<br>01/30/2015               | I1501012 | When deleting lines from a transfer created by work order, deletion of the last line related to the work order will now update the work orders quantity transferred to date. |
| MatReq.dll<br>6.4.82  | 01/30/2015                             | I1501216 | Adding a Mat Req item to an existing PO will no longer report PONo as an invalid column.                                                                                     |
| PurchaseOr<br>6.4.81  | der.dll<br>01/30/2015                  | I1501261 | Purchase order will no longer attempt to access the VendorPriceList.xls file when AdvancedPO is not activated in OrderStream.                                                |
| RptPurchas<br>6.4.21  | ing.dll<br>01/30/2015                  | l1404201 | Added Support for the New SQL server based master Database for user profiles and storage of the Computer names for Auto Updater                                              |
| Seradex.Wii           | n.Purchasing.dll<br>02/05/2015         | I1501257 | Corrected issue running Custom MRP reports from the purchasing MRP                                                                                                    |
| Seradex.Wii           | n. <b>Scheduling.dll</b><br>01/30/2015 | l1411173 | Modified DBR Scheduling to ignore a drop action used to change a date when the drop location is not one of the operation rows (e.g. a filter row, a summry row)              |

Seradex.Win.Scheduling.Finite.dll

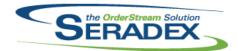

## **Seradex OrderStream**

## Technical Release Notes January 2015

6.4.1 01/30/2015 I1411173 Modified Finite Scheduling to ignore a drop action used to change a date when the drop location is not one of the operation rows (e.g. a filter row, a summry row)

ServiceOrder.dll

6.4.47 02/04/2015 I1411015 The Job Costing field on the Service Order form will now auto populate with

the selected invoice's job costing number.

sxUserDefineds.ocx

6.4.28 02/04/2015 I1501281 No longer creates data in the AdditionalInfo table for modules that do not

have any valid user controls setup.

WOGenerator.dll

6.4.21 01/30/2015 I1501033 An adjustment has been made to the Work Order Generation form ensuring

that the header filters will remain when running the Tools' Generate Work

Order function.